**Instrument setting out terms of Easements or Profits à Prendre intended to be created or released and of Restrictions on the Use of Land or Positive Covenants intended to be created pursuant to Section 88B Conveyancing Act 1919.**

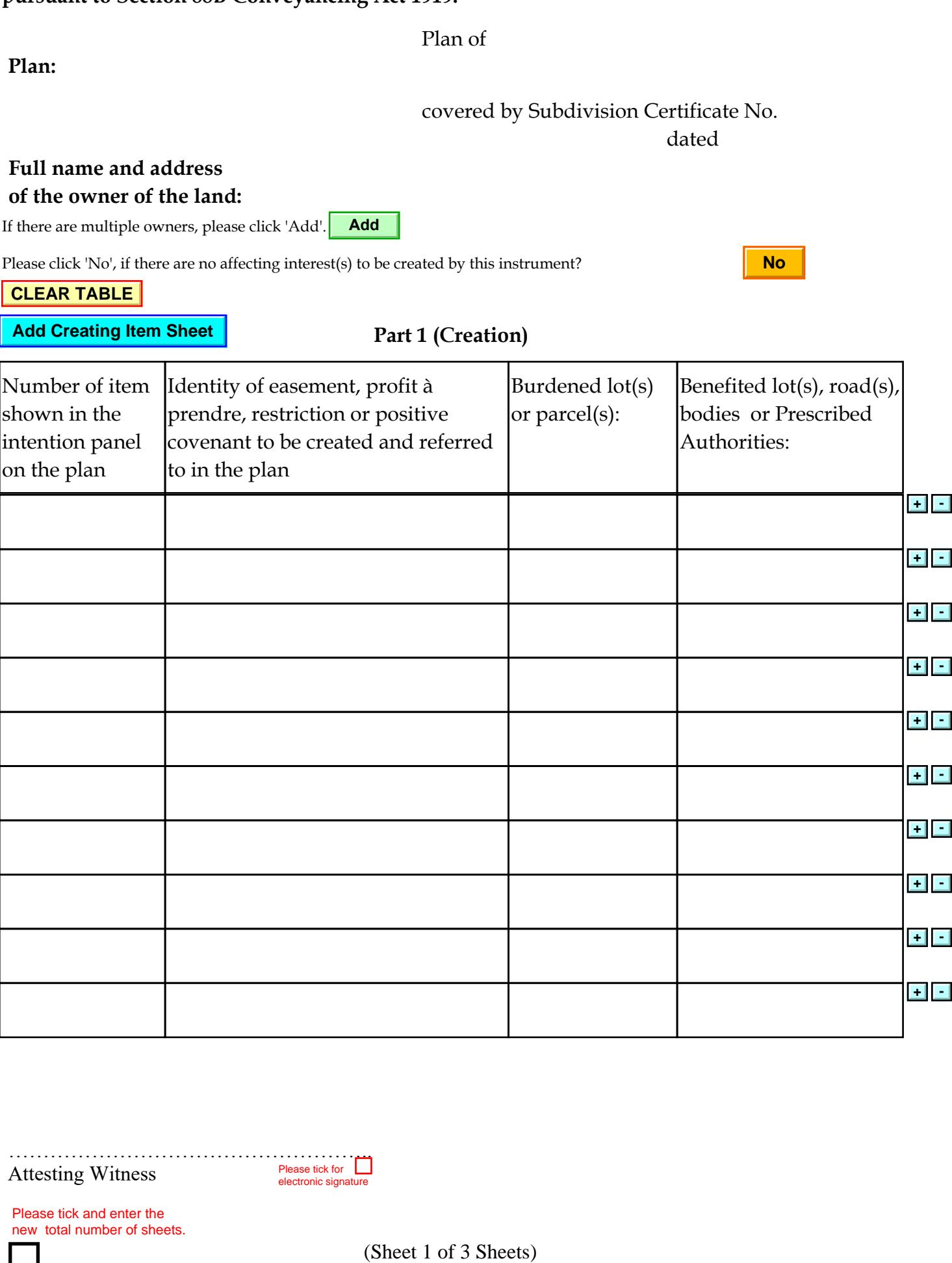

Attesting Witness

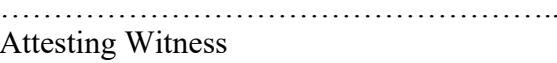

Please tick and enter the new total number of sheets.

## **Instrument setting out terms of Easements or Profits à Prendre intended to be created or released and of Restrictions on the Use of Land or Positive Covenants intended to be created pursuant to Section 88B Conveyancing Act 1919.**

## Plan of

Part 1A (Release)

covered by Subdivision Certificate No.

dated

Please click 'No', if there are no affecting interest(s) to be released by this instrument?

**Plan:**

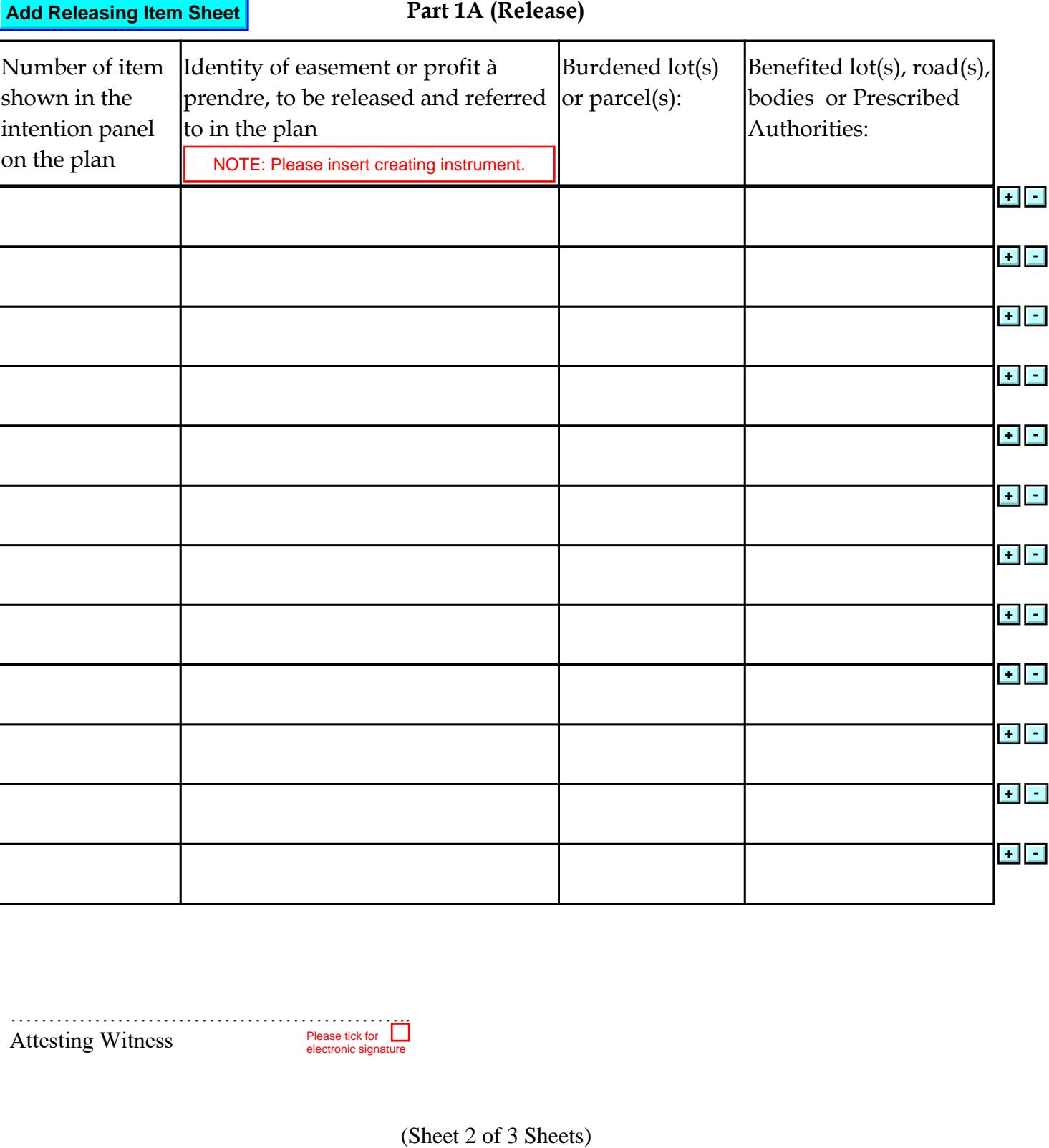

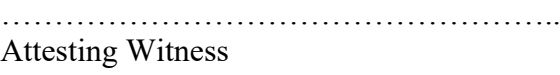

**Instrument setting out terms of Easements or Profits à Prendre intended to be created or released and of Restrictions on the Use of Land or Positive Covenants intended to be created pursuant to Section 88B Conveyancing Act 1919.**

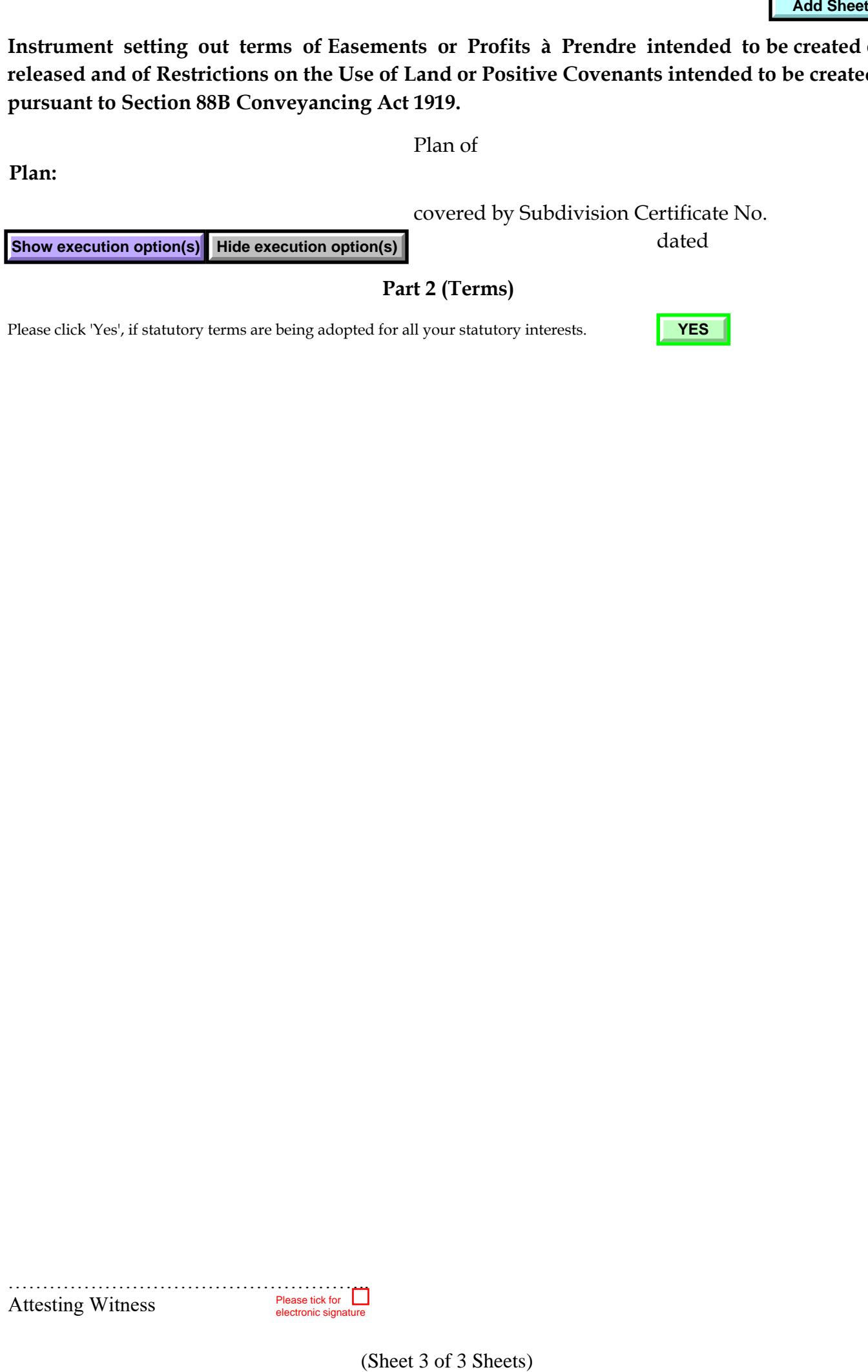

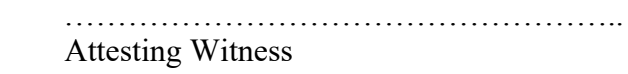